## << Dreamweaver CS3

, tushu007.com

- << Dreamweaver CS3
- 13 ISBN 9787302192817
- 10 ISBN 7302192812

出版时间:2009-7

页数:268

PDF

更多资源请访问:http://www.tushu007.com

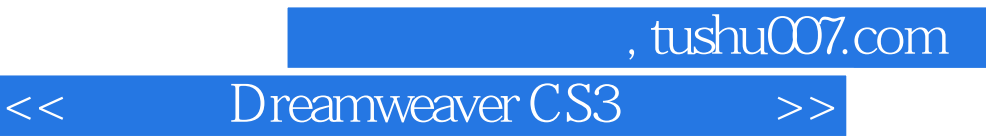

Dreamweaver CS3 Adobe

Fireworks Flash ImageReady

Dreamweaver CS3

Photoshop

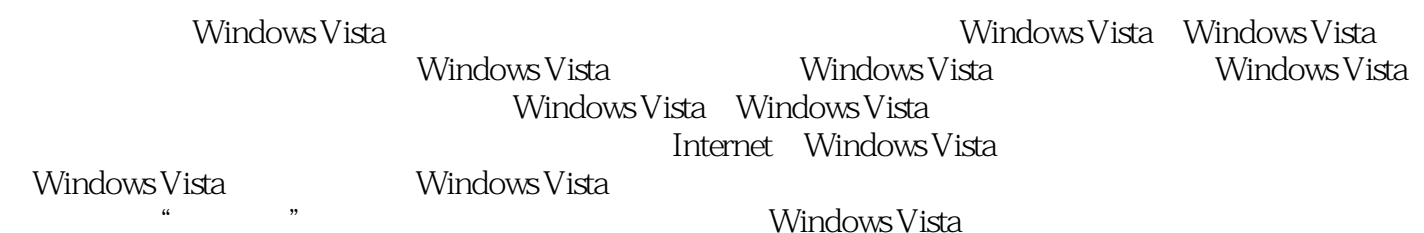

, tushu007.com

第1章 初识Windows Vista 多媒体教学演示:29分钟 1.1 为什么要选用Windows Vista 1.1.1 Windows Vista 1.1.2 Windows Vista 1.2 Windows Vista 1.2 1.22<br>1.3 1.3 1.3 1.3 1.3 1.34<br>1.35 1.4 "  $1.41$  1.41 1.42 "  $1.3$   $1.31$   $1.32$   $1.33$   $1.34$  $1.35$   $1.4$  "  $7.41$   $1.42$  " 1.4.3 " " 1.5 Windows Vista 1.5.1 Windows Flip 3D 1.5.2 Windows Aero 1.5.3 1.5.4 Windows Defender 1.5.5 1.5.6 1.5.6 1.5.7 Windows Movie Maker Windows DVD Maker 1.5.8  $1.5.9$  1.5.9 ——BitLocker 1.5.10 1.5.11 1.6 —— 1.7 1.8 2 Windows Vista 1.7 45 2.1 Windows Vista 2.1.1 2.1.2 2.1.3 2.1.3  $2.2$   $2.2$   $2.2$   $2.2$   $2.2$   $2.2$   $2.2$   $2.3$   $2.2$  $2.2.4$   $2.2.5$   $2.2.6$   $2.2.7$   $2.3$  Windows 2.3.1 Windows 2.3.2 Windows 2.3.3 Windows 2.4  $241$   $242$  " $7$   $25$   $—$  $26$  2.7 3 17 3.1 件管理的基础 3.1.1 文件与文件夹的关系 3.1.2 文件的管理场所 3.1.3 打开文件/文件夹 3.2  $322$ <br>  $328$ <br>  $328$ <br>  $328$ <br>  $328$ <br>  $32$ <br>  $328$  $324$   $325$   $326$  $327$   $328$   $329$   $3210$  $\frac{33}{2}$  -  $\frac{34}{41}$   $\frac{35}{41}$   $\frac{35}{41}$ 4 Windows Vista 32 4.1 4.1.1  $4.1.2$   $4.2$   $4.2$   $4.2$  $4.23$   $4.3$   $4.31$   $4.32$  $\frac{4.31}{44}$  4.51  $\frac{4.31}{442}$  4.5  $\frac{4.51}{452}$  4.5  $\frac{4.42}{453}$  4.5  $\frac{4.51}{46}$  $4.51$   $4.52$   $4.53$   $4.6$   $4.7$  $5$  Windows Vista  $55$   $51$   $5.1$   $5.1$  $51.2$   $51.3$   $51.4$   $52$ 5.2.1 5.2.2 5.2.3 5.2.3 5.3 Windows Vista  $5.31$   $5.32$   $5.33$   $5.4$   $5.5$   $5.$  $5.51$   $5.52$   $5.53$   $5.6$   $5.7$  $6$  Windows Vista  $23$  6.1 Windows 6.1.1  $\,$  $61.2$  6.1.3  $61.3$  6.1.4 6.2 6.3 Windows Media Player 6.3.1 Windows Media Player 6.3.2 Windows Media Player 6.3.3 6.4 —— 6.5 eta 6.6 to the 7.1 Windows Vista and 7.1 Windows Vista 介 7.2 导入和标记数码照片 7.2.1 将照片导入电脑 7.2.2 标记照片 7.3 查看数码照片 7.3.1 7.3.2 7.4 7.4 7.4 1  $7.4.2$   $7.4.3$   $7.4.4$   $7.5$   $7.5.1$  $7.52$   $7.53$   $7.53$   $7.6$   $9.52$   $7.7$ 见问题解答 7.8 过关练习第8章 个性化的Windows Vista 多媒体教学演示:36分钟 8.1 Windows Vista  $81.1$   $81.2$   $81.3$   $81.4$  $81.5$   $82$   $82$   $8.2$  $81.5$   $82$   $82.3$   $82.4$  "<br>  $83.2$   $84$   $84.1$   $84.2$   $84.2$   $84.3$   $84.2$   $84.3$  $832$   $84$   $841$  $85$   $86$   $\text{---}$   $87$   $88$   $9$ 

<<中文版Dreamweaver CS3网页制>>

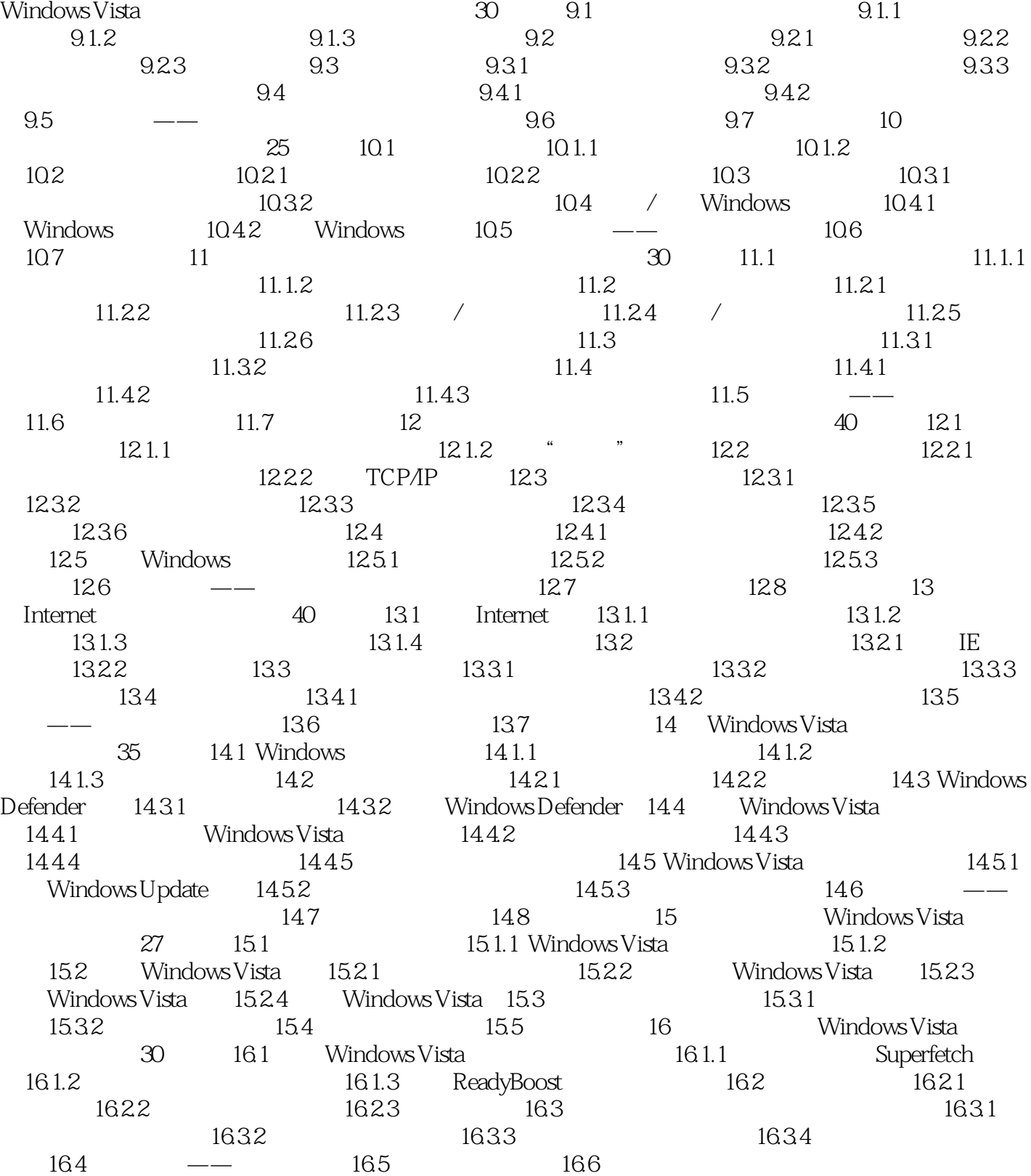

<< Dreamweaver CS3

, tushu007.com

## << Dreamweaver CS3

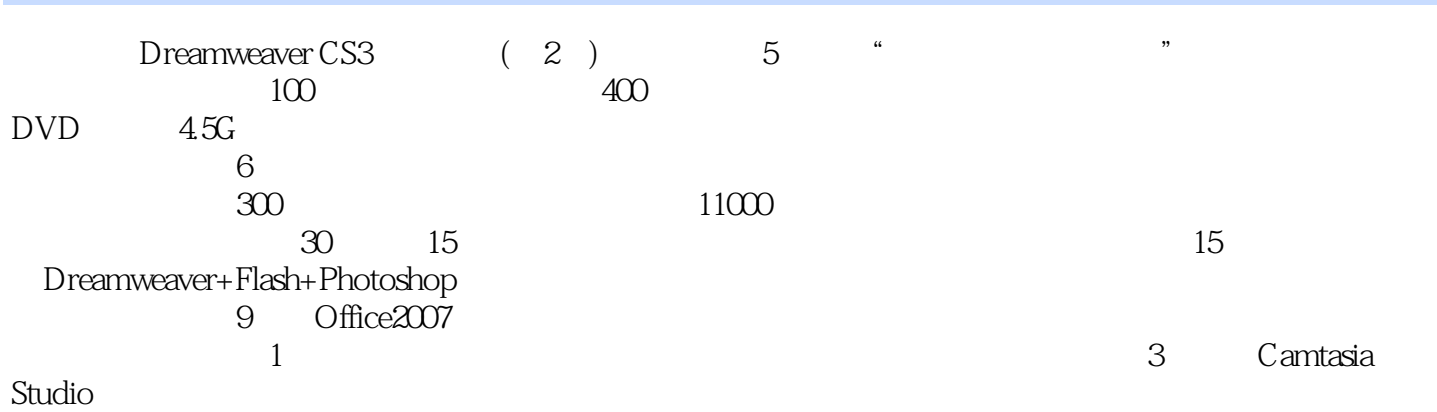

本站所提供下载的PDF图书仅提供预览和简介,请支持正版图书。

更多资源请访问:http://www.tushu007.com